dot2 User Manual – Introduction Version 1.2 – 2024-05-04 English

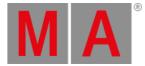

## System Requirements dot2 onPC

If you want to run the dot2 onPC on your PC, here's what it take.

|                  | Minimum                                                                          | Recommended |
|------------------|----------------------------------------------------------------------------------|-------------|
| Operating system | Windows® 7<br>Windows® 8<br>Windows® 8.1<br>Windows® 10<br>all with admin rights |             |
| Processor        | CPU Dual Core 2.4 GHz or<br>faster with SSE2 support                             |             |
| RAM              | 2 GB                                                                             | 4 GB        |
| Hard disk        | 32 GB available space                                                            | type SSD    |
| Graphic card     | Any graphic card with<br>hardware acceleration and<br>512 MB                     |             |
| Resolution       | 1920 x 1080 Full HD                                                              |             |
| Network card     | 100BASE-TX, 1000BASE-T                                                           | 1000BASE-T  |

IBM® compatible PC or notebook necessary.

Additional requirements to use certain features:

- To use Art-Net with a dot2 onPC and Windows® 8 or Windows® 8.1, it is necessary to start the application as administrator.
- To change settings like the system clock, you need admin rights on your Windows® system.
- To use the online help manual, you need internet access.

We recommend that you visit your PC manufacturer's website for info about updated drivers and hardware compatibility.